**Uad Mixing And Mastering Plugins The Pirate Bay REPACK**

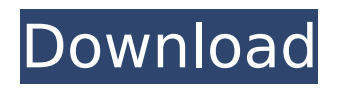

There is an expanding list of high quality color correction plugins available for your video editing software. Professional color correction is essential for producing accurate color grading and enhancing the visual appeal of your final video. There is plenty of software out there to get you started, and we've listed some of our favorite Kdenlive plugins and color correction tools here. The side chain de-essing plugin is a classic in the sample-free plugin de-essing menu. It was originally designed and developed by master audio engineer and film composer, Michael Giacchino. With just two knobs to adjust, the side chain de-esser works well for both mastering, as well as enhancing production. By including built in plugins, you can get the job done quicker. Now you can pick up and use certain apps for editing, but when you need to go further, then it's time to move on to other options. Hiding important information in metadata can be crucial to any audio workflow. Metadata plugins help you not only navigate through a project's file

tree, but also enable the processor to apply non-destructive editing to audio and video files. SpliceNet's new REAPer ensemble of plugins offers a completely different approach to color grading. The colors of images and video are simulated with a combination of real and synthetic color. REAPer excels at color grading which, more than ever, has a global audience due to color correction tools appearing on many devices. The interface is quite intuitive and allows the user to take advantage of the many tools included. These tools can be used to control dozens of parameters at the same time. The user interface shows selected plugins in the toolbox with a brief explanation of each parameter.

## **Uad Mixing And Mastering Plugins The Pirate Bay**

## 4549aae94a

[https://chichiama.net/to-sir-with-love-full-movie-free-\\_verified\\_-download/](https://chichiama.net/to-sir-with-love-full-movie-free-_verified_-download/) [https://rescue108.com/wordpress/wp-content/uploads/2022/11/Pixelus\\_Deluxe\\_Full\\_Crack\\_11.pdf](https://rescue108.com/wordpress/wp-content/uploads/2022/11/Pixelus_Deluxe_Full_Crack_11.pdf) [https://everythingonevents.com/wp](https://everythingonevents.com/wp-content/uploads/2022/11/Ken_Follett_Les_Piliers_De_La_Terre_Epub_Gratuit.pdf)[content/uploads/2022/11/Ken\\_Follett\\_Les\\_Piliers\\_De\\_La\\_Terre\\_Epub\\_Gratuit.pdf](https://everythingonevents.com/wp-content/uploads/2022/11/Ken_Follett_Les_Piliers_De_La_Terre_Epub_Gratuit.pdf) <https://dubaiandmore.com/wp-content/uploads/2022/11/saegche.pdf> <https://classifieds.cornerecho.com/advert/watchonlinestarplusserialhatim-hot/> [https://anarecuero.org/wp](https://anarecuero.org/wp-content/uploads/2022/11/Nemetschek_AllPlan_BIM_2008_License_setup_free.pdf)[content/uploads/2022/11/Nemetschek\\_AllPlan\\_BIM\\_2008\\_License\\_setup\\_free.pdf](https://anarecuero.org/wp-content/uploads/2022/11/Nemetschek_AllPlan_BIM_2008_License_setup_free.pdf) <https://www.dominionphone.com/ashanti-discography-7-albums-torrent/> <https://www.webcard.irish/pc-bluetooth-software-for-windows-7-free-download-patched/> <https://www.lavozmagazine.com/advert/empireearth1indirexclusive-fulloyungezginler/> [https://isaiah58boxes.com/2022/11/28/download-chemistry-investigatory-project-for-class-12-\\_best\\_/](https://isaiah58boxes.com/2022/11/28/download-chemistry-investigatory-project-for-class-12-_best_/) <http://www.giffa.ru/who/autocad-map-3d-2010-repack-xforce-keygen-64-bits/> <http://alkalinedietexposed.com/rosetta-stone-korean-torrent-with-32/> <https://www.thesmilecraft.com/pradeeps-physics-class-12-ebook-free-download-top/> [https://astrofiz.ro/wp-content/uploads/2022/11/autocad\\_2014\\_crack\\_xforce\\_64\\_31.pdf](https://astrofiz.ro/wp-content/uploads/2022/11/autocad_2014_crack_xforce_64_31.pdf) <https://eskidiyse.com/index.php/kung-fu-panda-3-full-movie-in-hindi-3gp-upd-free-download/> [https://financetalk.ltd/wp-content/uploads/2022/11/Jbridge\\_Full\\_Version\\_With\\_Crack\\_Torrent\\_927.pdf](https://financetalk.ltd/wp-content/uploads/2022/11/Jbridge_Full_Version_With_Crack_Torrent_927.pdf) <https://www.alnut.com/microsoft-desktop-optimization-pack-2014-x86-x64-pt-br-msdn-utorrent/> <http://atmecargo.com/?p=27384> <https://southgerian.com/omniformat-11-2-free-repack-download/> <http://www.studiofratini.com/corel-draw-graphics-suite-x8-best-keygen/>